### Exo-MerCat a merged exoplanet catalog

Eleonora Alei<sup>1,2</sup>, Riccardo Claudi<sup>1</sup>, Andrea Bignamini<sup>3</sup>, Marco Molinaro<sup>3</sup>

 <sup>1</sup> INAF – Osservatorio Astronomico di Padova
<sup>2</sup> DFA-UNIPD – Dipartimento di Fisica e Astronomia dell'Università degli Studi di Padova
<sup>3</sup> INAF – Osservatorio Astronomico di Trieste

> IVOA Interoperability meeting Paris, 12-17 May 2019

-14

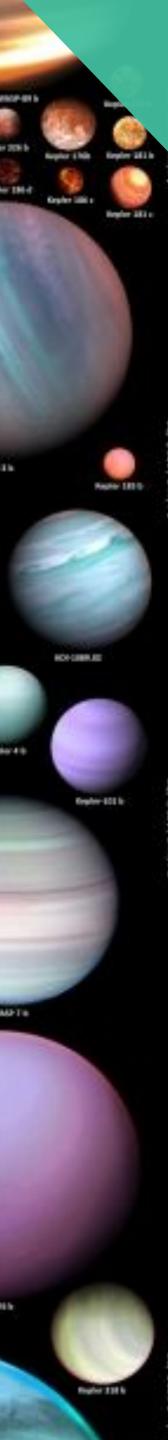

### Overview

- Online exoplanet catalogs: state of the art
- Raw statistics with the current datasets
- Known Issues: updates, errors, selection criteria
- Exo-MerCat: aims, description, efficiency
- Update workflow and VO resource

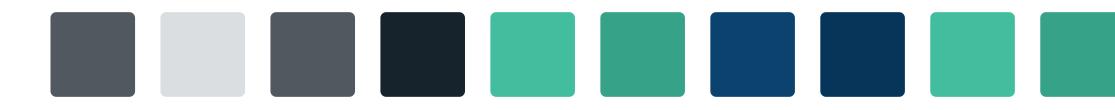

### NASA Exoplanet Archive (NASA)

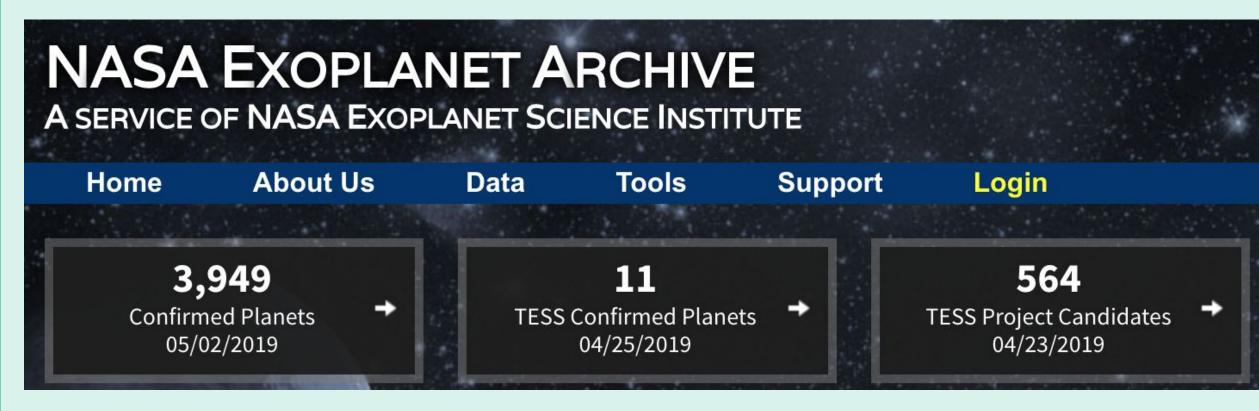

### Open Exoplanet Catalogue (OEC)

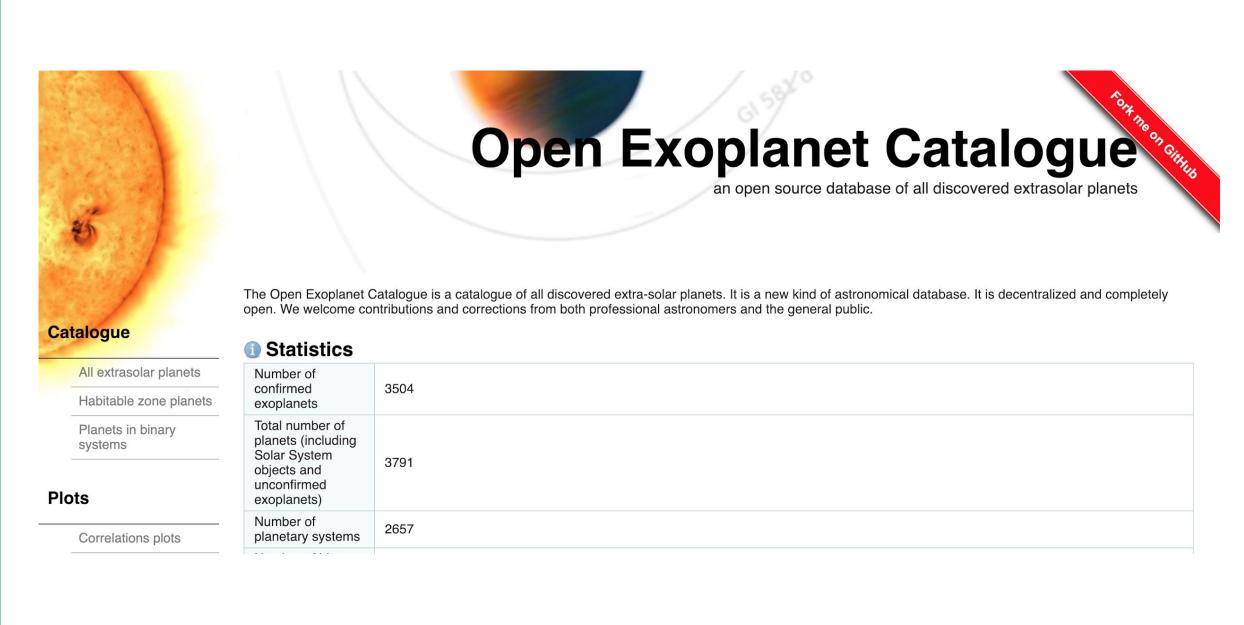

### Exoplanets Orbit Database (ORG)

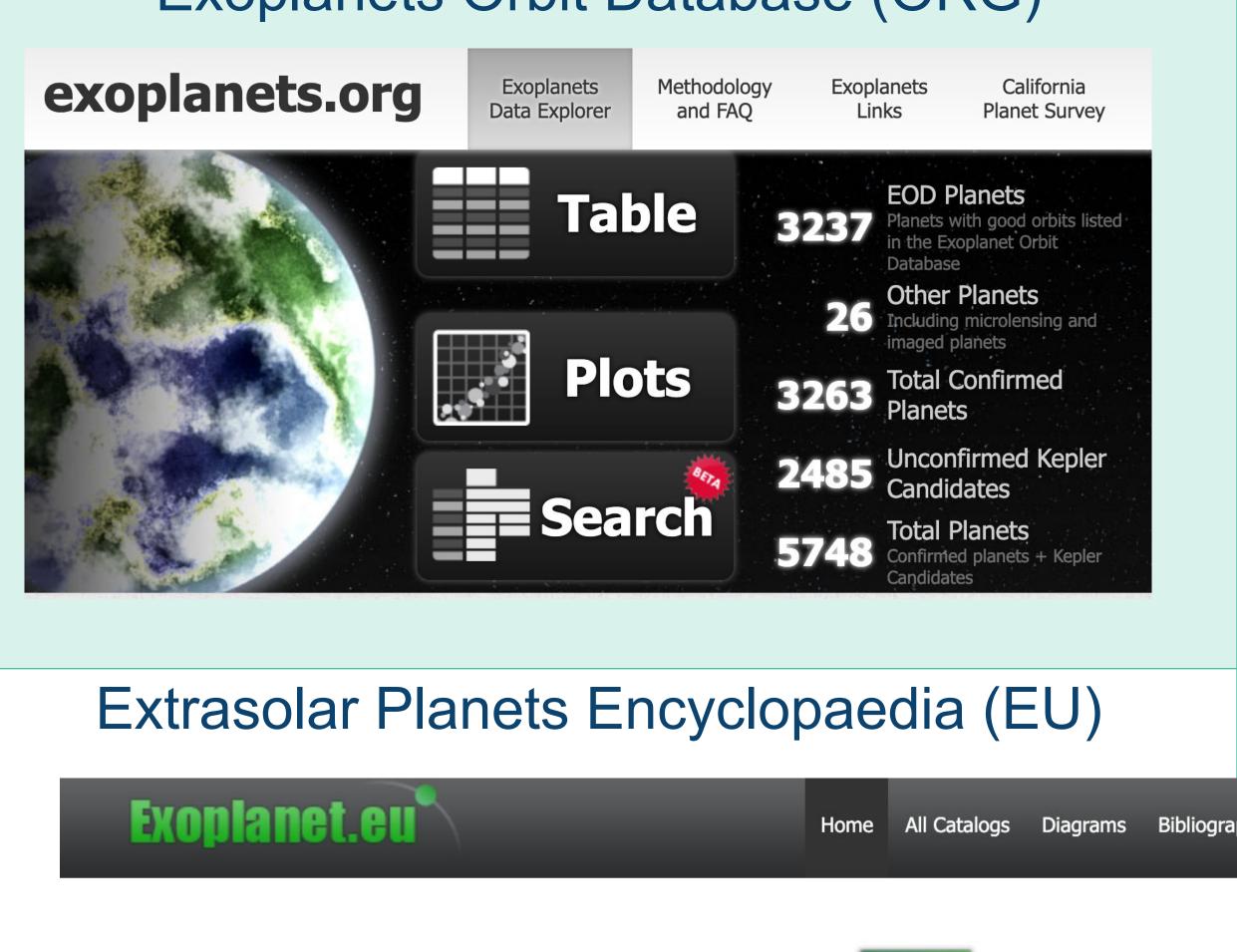

### The Extrasolar **Planets Encyclopaedia**

Established in February 1995 Developed and maintained by the exoplanet TEAM update : May 6, 2019 (4065 planets) Please report any problems to vo.exoplanet@obspm.fr

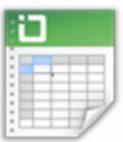

#### All Catalogs

Filter, sort, export — arbitrary data manipulations with the Extrasolar Planets Encyclopaedia

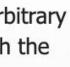

# StatiSti Ne

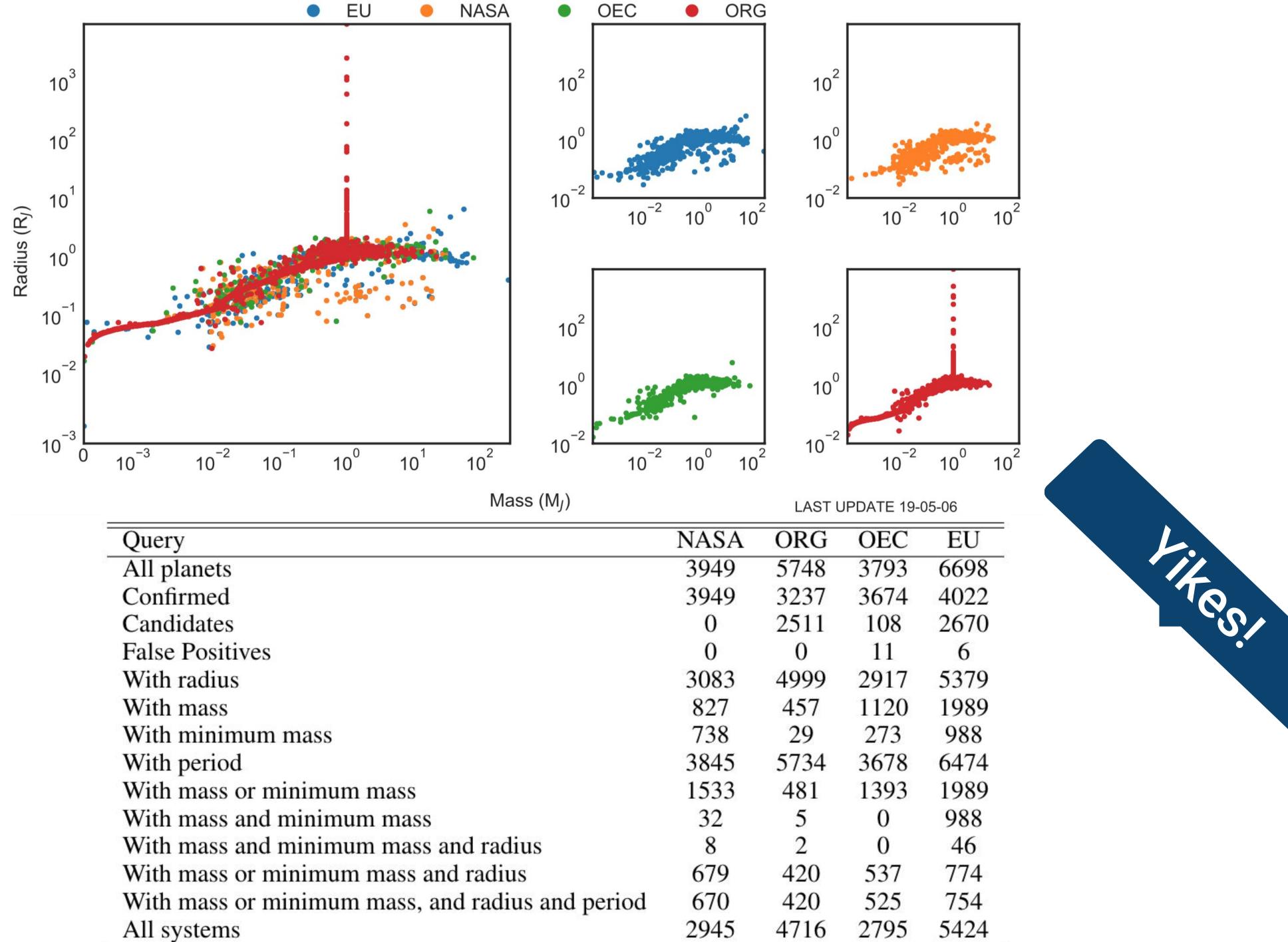

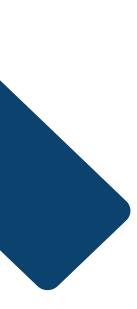

### Problems

### **Selection Criteria**

#### NASA:

- Unique reference;
- $M < 30 M_{Jup};$
- Peer-reviewed data only.

#### ORG:

- Robust orbital measurements;
- $M_{pl}/M_* < 0.023;$
- Candidates and confirmed;
- M-R theoretical relations.

#### EU:

- $M < 90 M_{Jup};$
- Candidates, announced and published planets.

#### **OEC**:

- Open-source, periodically checked by the maintainer.

#### Aliases

- Names appear in different formats;
- Whitespaces are present;
- Different aliases for the same planet;

#### Algieba, gamma Leonis: in NASA: gam 1 Leo in ORG: gamma Leo A

- in EU: gamma 1 Leo
- in OEC: Gamma Leonis

#### Coordinates

- Human errors (plus-minus signs);
- Not updated coordinates;
- Different epochs.

#### Updates

- False positives are present in the catalogs because of lags in the updates;
- New candidates have yet to be included in the database.

Proxima Centauri b (ra,dec): in NASA: (217.428995,-62.679485) in ORG: (217.448946,-62.681353) in EU: (217.429167,-62.679444) in OEC: (219.990850,-60.835619)

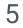

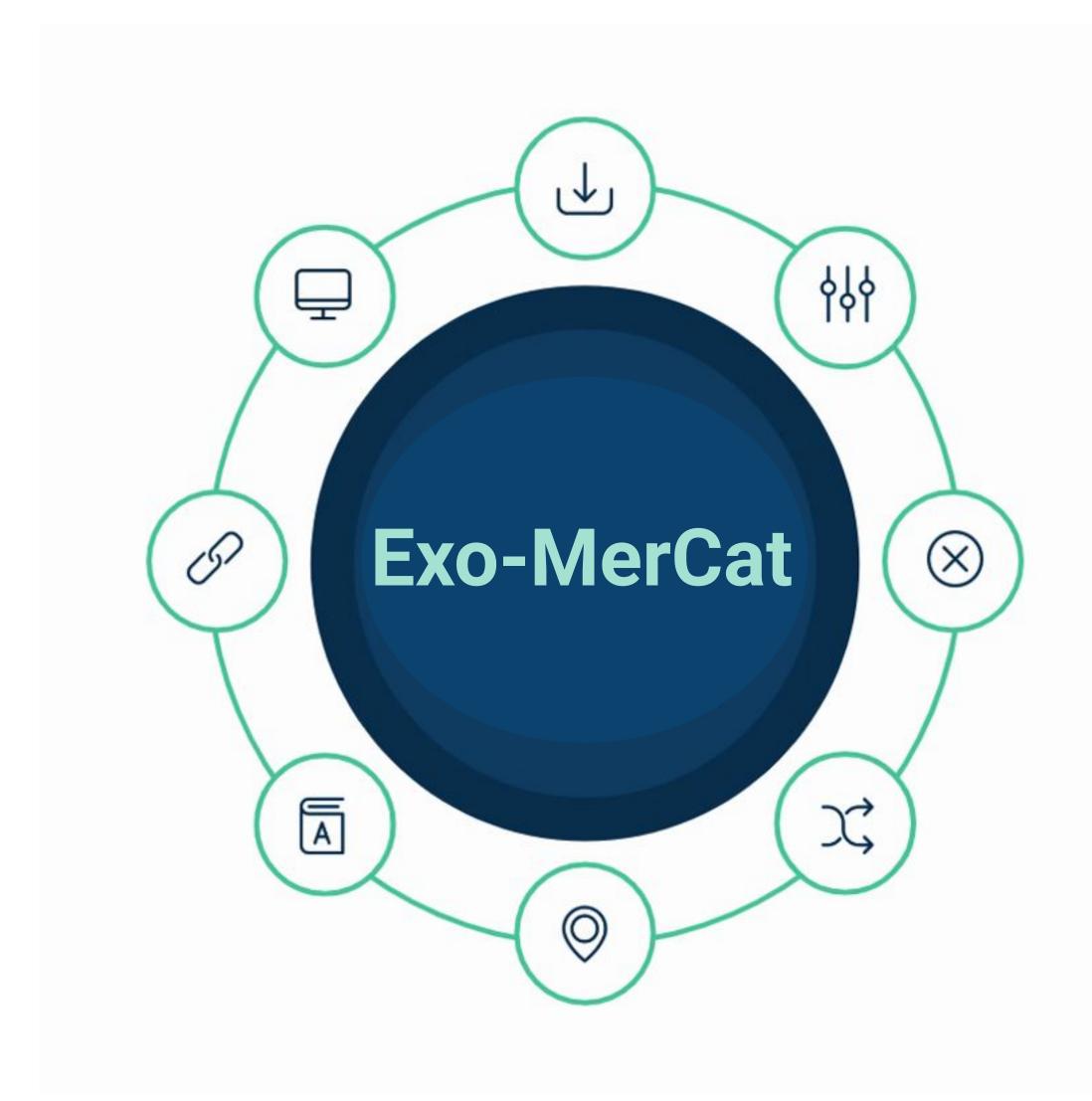

### Aims

- Provide greater uniformity among the databases;
- More effective **associations** among the datasets;
- Identify and correct errors, to warn the catalog maintainers;
- Provide a direct link with most stellar sources archives;
- Provide the user with an intuitive Graphical Interface to download and filter data.

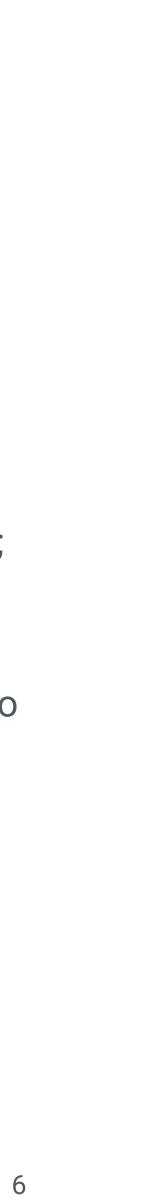

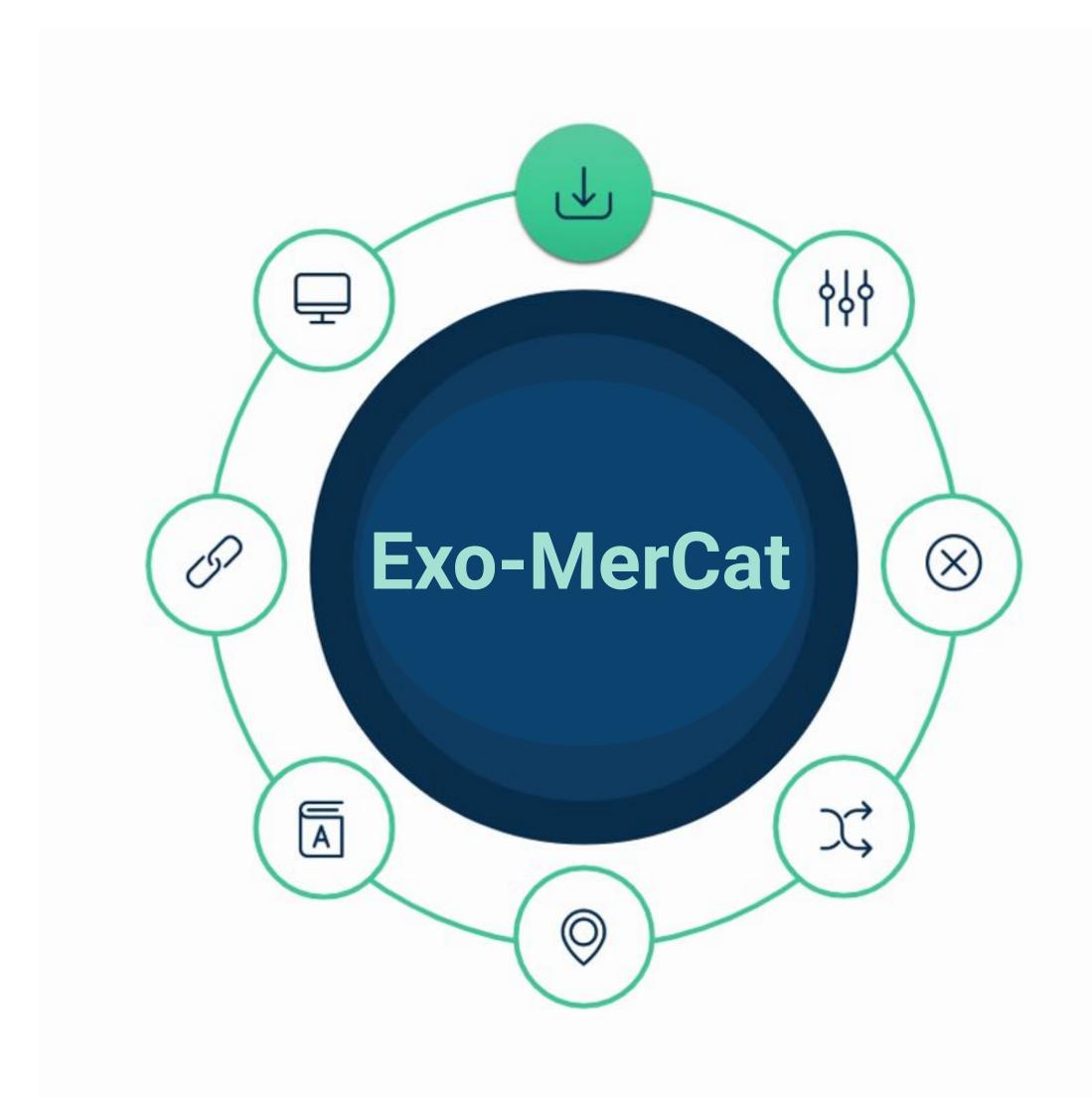

### Description

### Initialization

- Create a nested folder to contain all useful files;
- Use various Virtual Observatory tools to download raw datasets:
  - wget command to access NASA/ORG database;
  - git commands and an \*.xml reader to access the OEC database;
  - VO TAP service for the EU database.

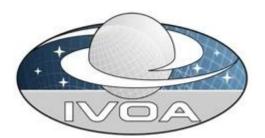

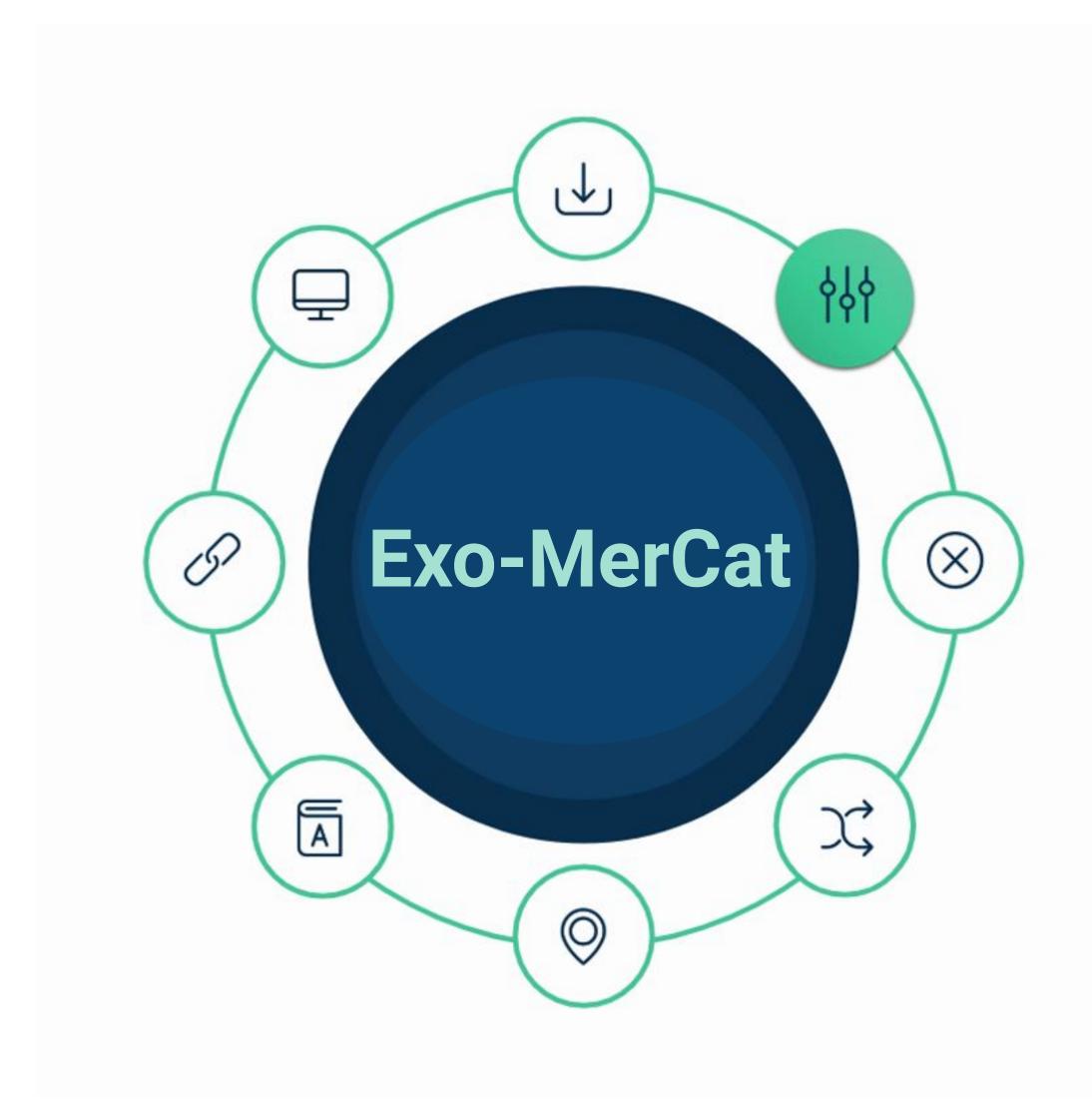

### Description

### Homogenization

- Selection of specific, useful columns;
- Grouping of stored aliases;
- Removal of whitespaces and standardization of name strings, following known notations and conventions;
- The planet name was stripped in Host star name + Letter, and those values stored separately;
- In the end... all four datasets looked very similar!

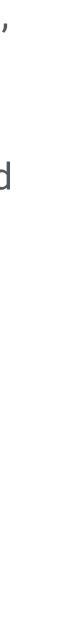

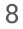

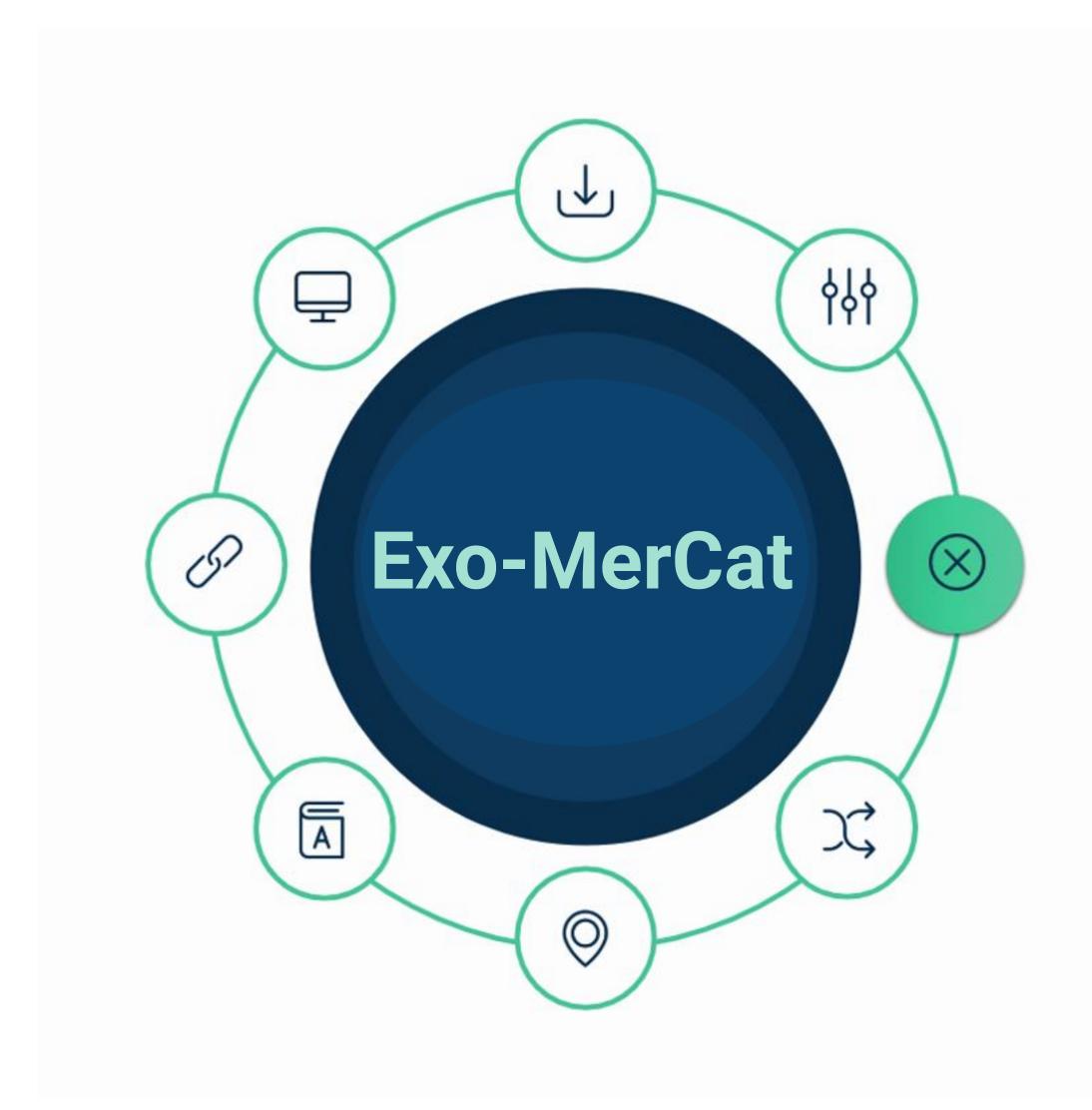

### Description

### Status check

- Download the Kepler-K2 Objects of Interest list with updated statuses from NASA Archive and Mikulski Archive for Space Telescopes (MAST);
- Compare the various entries and update if necessary the status of each planet (whether CONFIRMED, CANDIDATE, FALSE POSITIVE);
- If confirmed, update names with default ones.

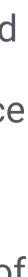

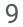

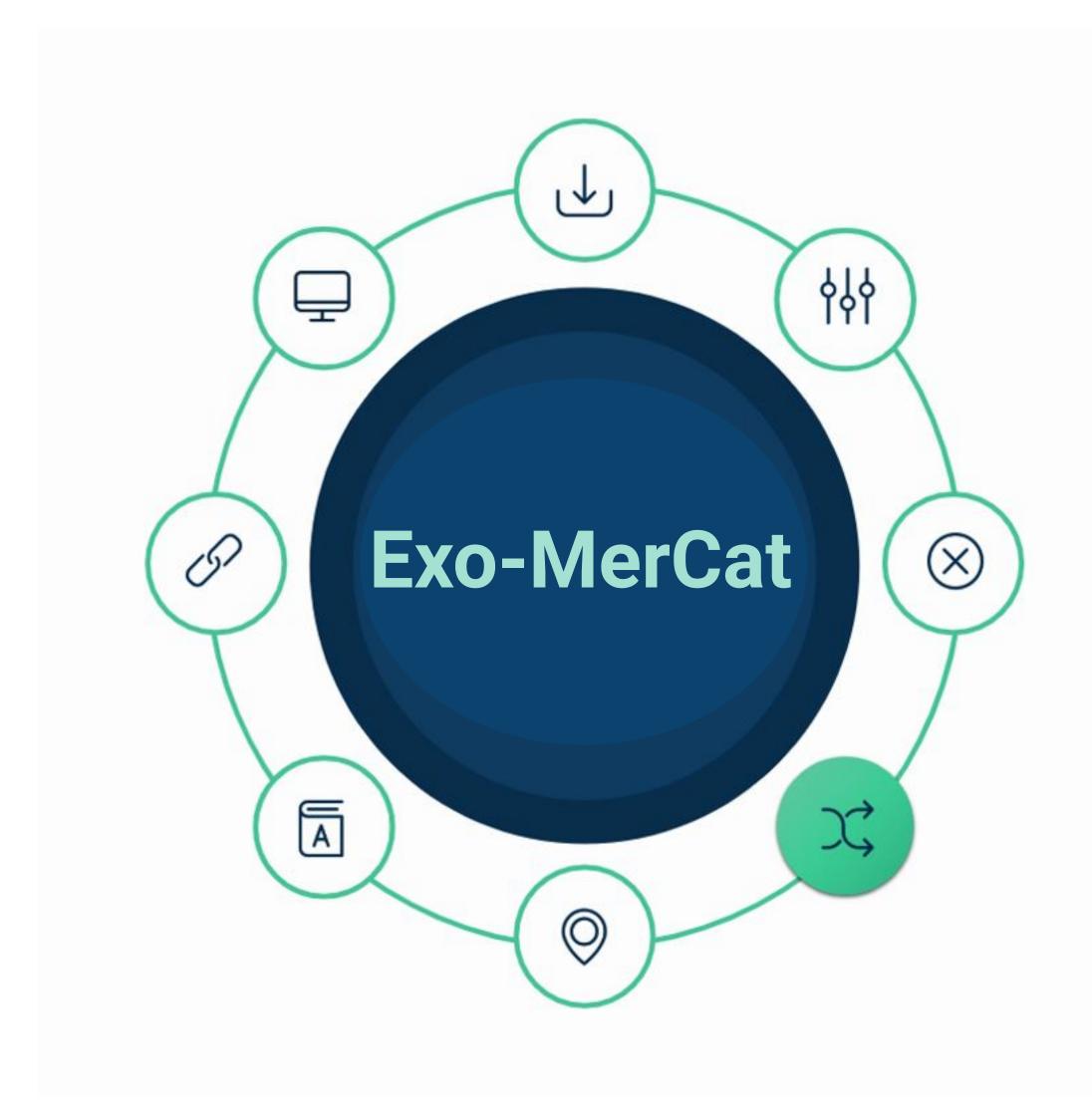

### Description

### Alias Check

Globally, we expect up to **four occurrences** for the same planet (one per catalog). But a planet could be labeled with an **alternative name** and thus any software which matches strings won't recognize it as the same planet after all.

Therefore:

- All known aliases for the host stars were queried by performing a VO TAP query to SIMBAD.
- If one of the aliases for each star is found as a main identifier elsewhere in the databases, the code uniforms all occurrences.

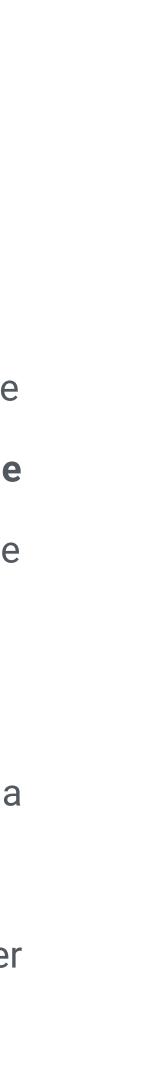

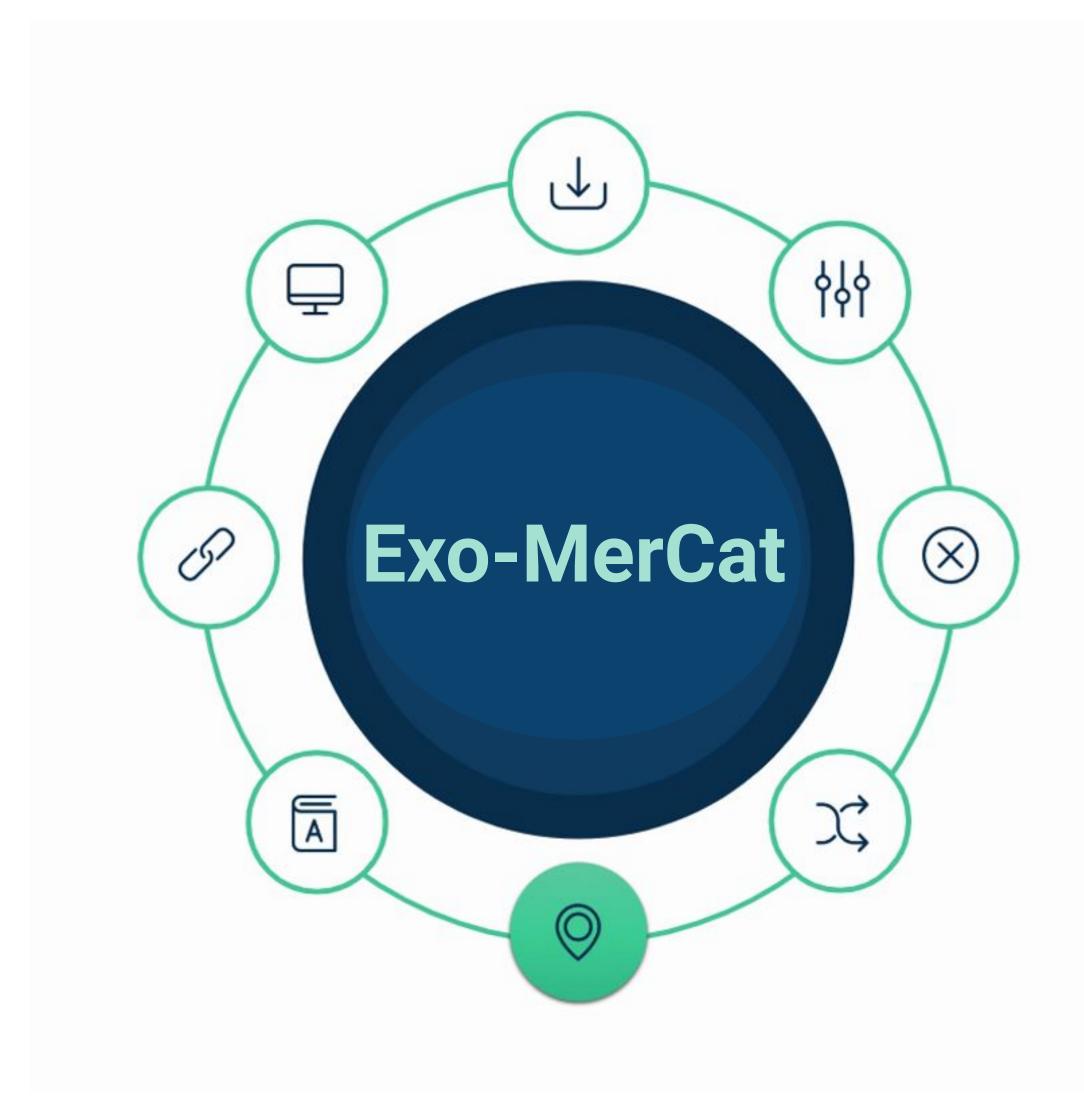

#### Description

### Coordinate Check

- For each host star, retrieval of the mode of right ascension and declination in degrees. If one or more values are different from the mode, these are replaced by the mode itself.
- If no mode is found (i.e. there is no most common value), no replacement is made.
- Warnings are printed to be sent to the catalog maintainers in order to encourage a check on particular values.

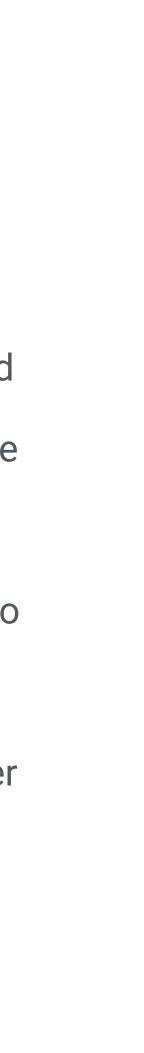

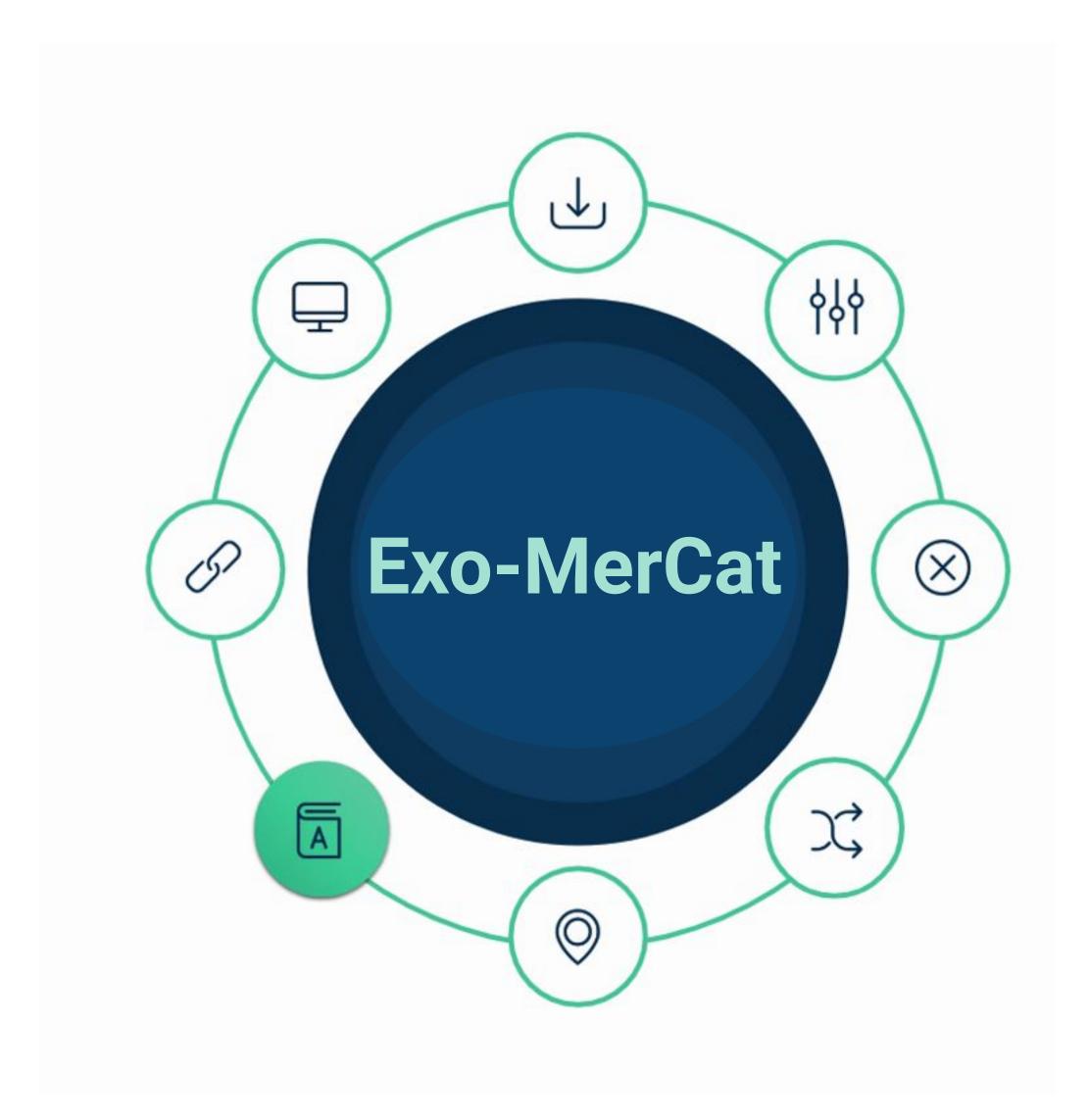

### Description

### Main ID retrieval

Various archives and catalogs are queries by means of VO TAP **#IDs** connections and pyvo Python library. 0% SIMBAD TAP query for **exact match** for the host star; 95% **2.** SIMBAD TAP query for **exact match** for every available **alias**; 96% **3.** SIMBAD TAP query for **coordinate match** for the host star **99%** (tolerance 0.0005 degrees); VizieR TAP query for **coordinate match in Kepler-K2** input 4. catalogs; 100% 5. VizieR TAP query for coordinate match in GAIA DR2 catalog.

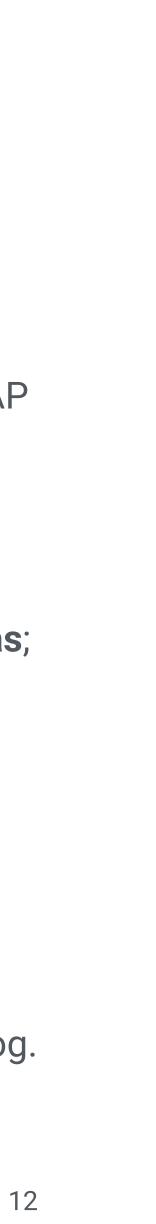

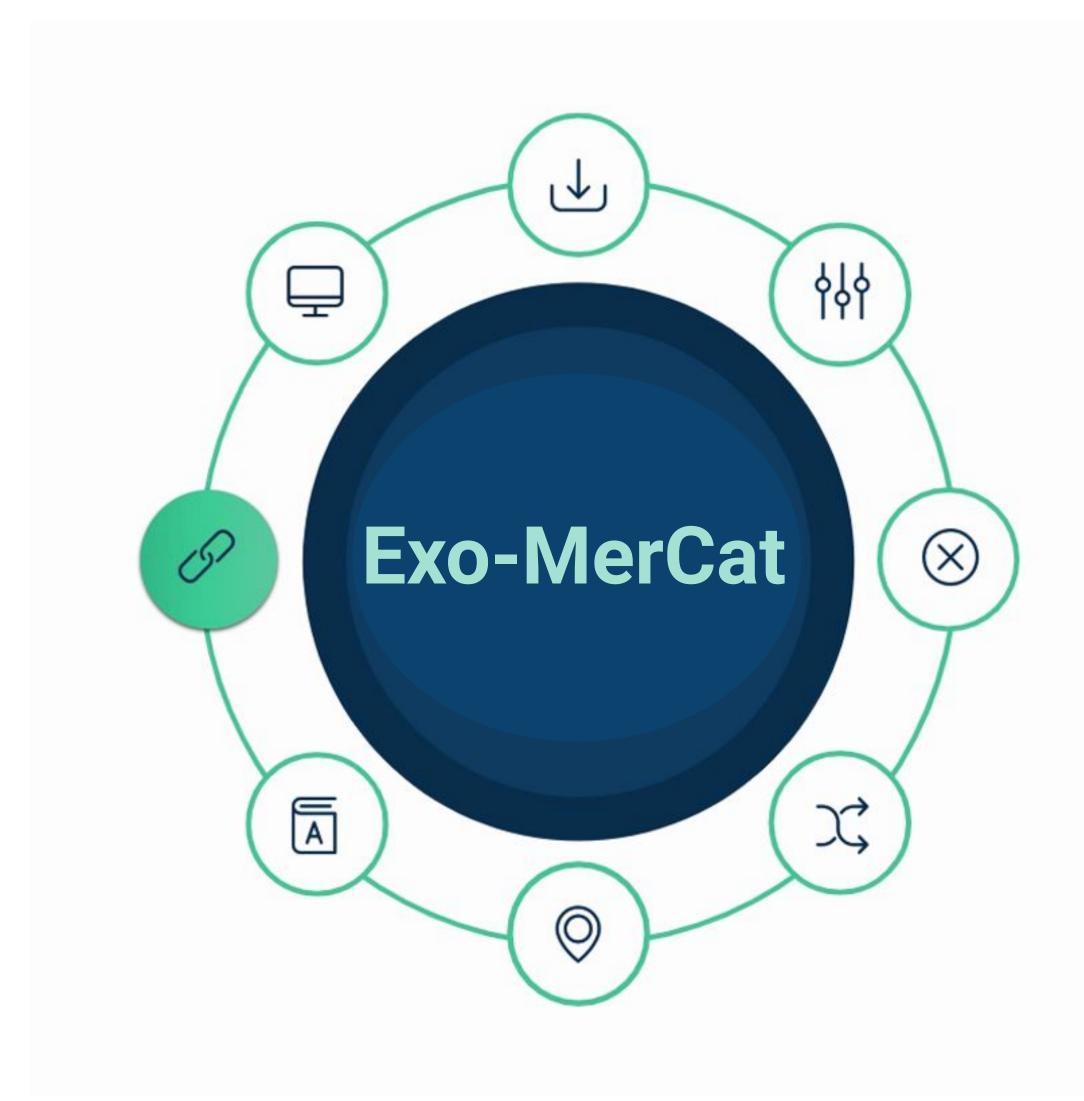

#### Description

### Catalog retrieval

- The global catalog (concatenation of the four archives) is grouped by MAIN\_ID and Letter.
- For every parameter, this function calculates the **relative error**, in order to choose the most precise dataset for each parameter (and its reference paper).
- A **default name** for the planet is chosen, but all aliases are stored.
- At this point, each group is collapsed in a single line, which may have belonging to different papers measurements and/or different catalogues.

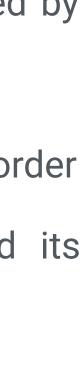

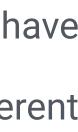

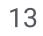

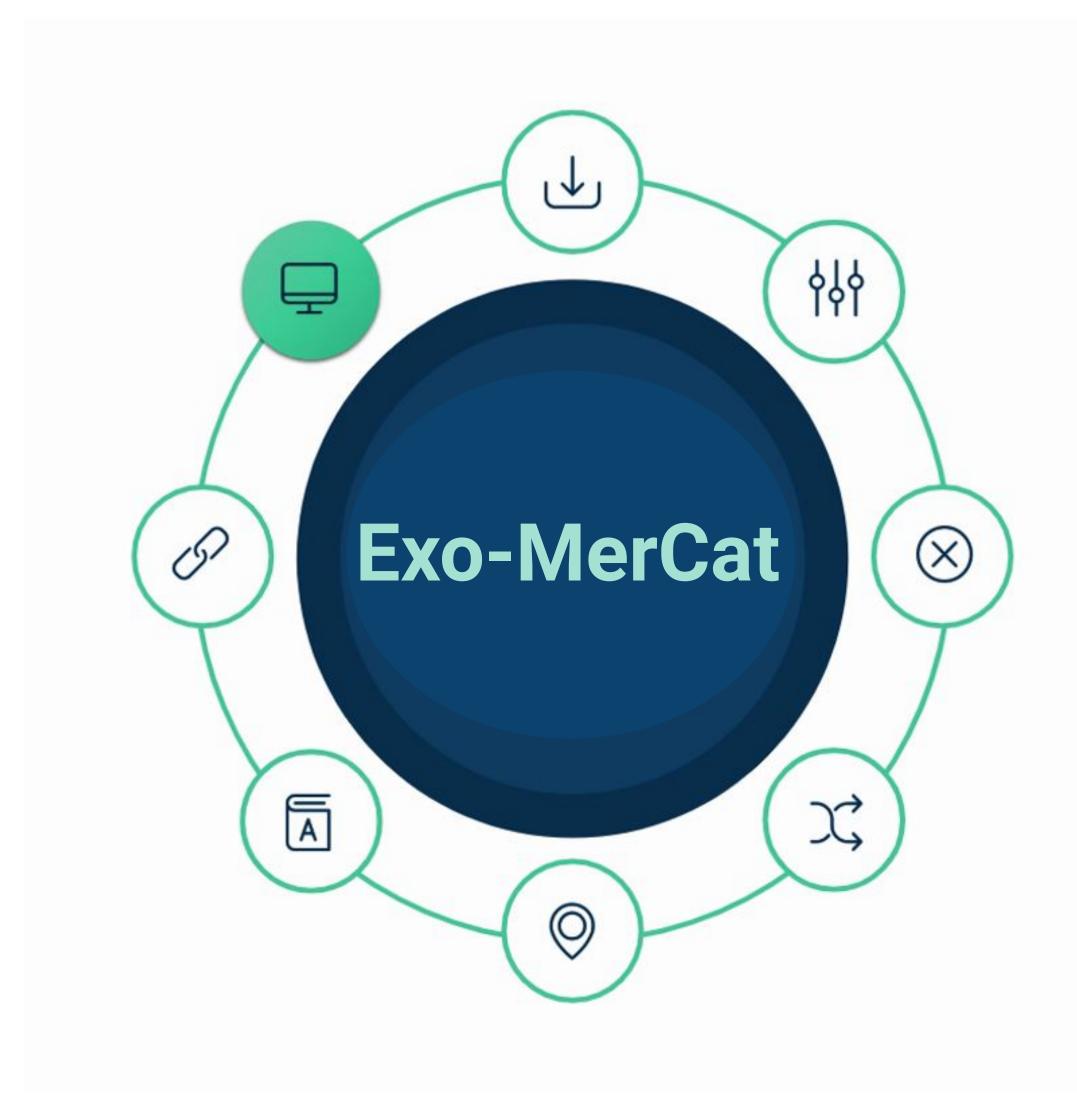

Icons made by <a href="https://www.flaticon.com/authors/gregor-cresnar">https://www.flaticon.com/authors/gregor-cresnar</a> from <a href="https://www.flaticon.com/authors/gregor-cresnar">www.flaticon.com/authors/gregor-cresnar</a> from <a href="https://www.flaticon.com/authors/gregor-cresnar">www.flaticon.com/authors/gregor-cresnar</a> from <a href="https://www.flaticon.com/authors/gregor-cresnar">www.flaticon.com/authors/gregor-cresnar</a> from <a href="https://www.flaticon.com/authors/gregor-cresnar">www.flaticon.com/authors/gregor-cresnar</a> from <a href="https://www.flaticon.com/authors/gregor-cresnar">www.flaticon.com/authors/gregor-cresnar</a> from <a href="https://www.flaticon.com/authors/gregor-cresnar">www.flaticon.com</a>

#### Description

### GUI

• An open-source Graphic User Interface is available to directly download the MEC and to filter data, as well as to make some plots.

| Parameter       | MINIMUM   | MAXIMUM | Unit    | only confirmed                                                                                       |          |
|-----------------|-----------|---------|---------|----------------------------------------------------------------------------------------------------|----------|
| Mass            | Any       | Any     | M_J     | 🗸 Msini 🛛 🗸 Mass                                                                                     | i)<br>Ki |
| Radius          | Any       | Any     | R_J     | Discovery Method < 🗸 All                                                                             |          |
| Period          | Any       | Any     | days    | Radial Velocity<br>Transit<br>Astrometry<br>Imaging<br>Microlensing<br>TTV<br>Pulsar Timing<br>Other |          |
| Semi-major axis | Any       | Any     | AU      |                                                                                                    |          |
| Eccentricity    | Any       | Any     |         |                                                                                                    |          |
| Inclination     | Any       | Any     | degrees |                                                                                                    |          |
| Folder Name     | 20190509/ |         |         |                                                                                                    |          |
| Advanced Plot   |           | Plot    |         |                                                                                                    |          |
|                 |           |         |         |                                                                                                    |          |

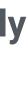

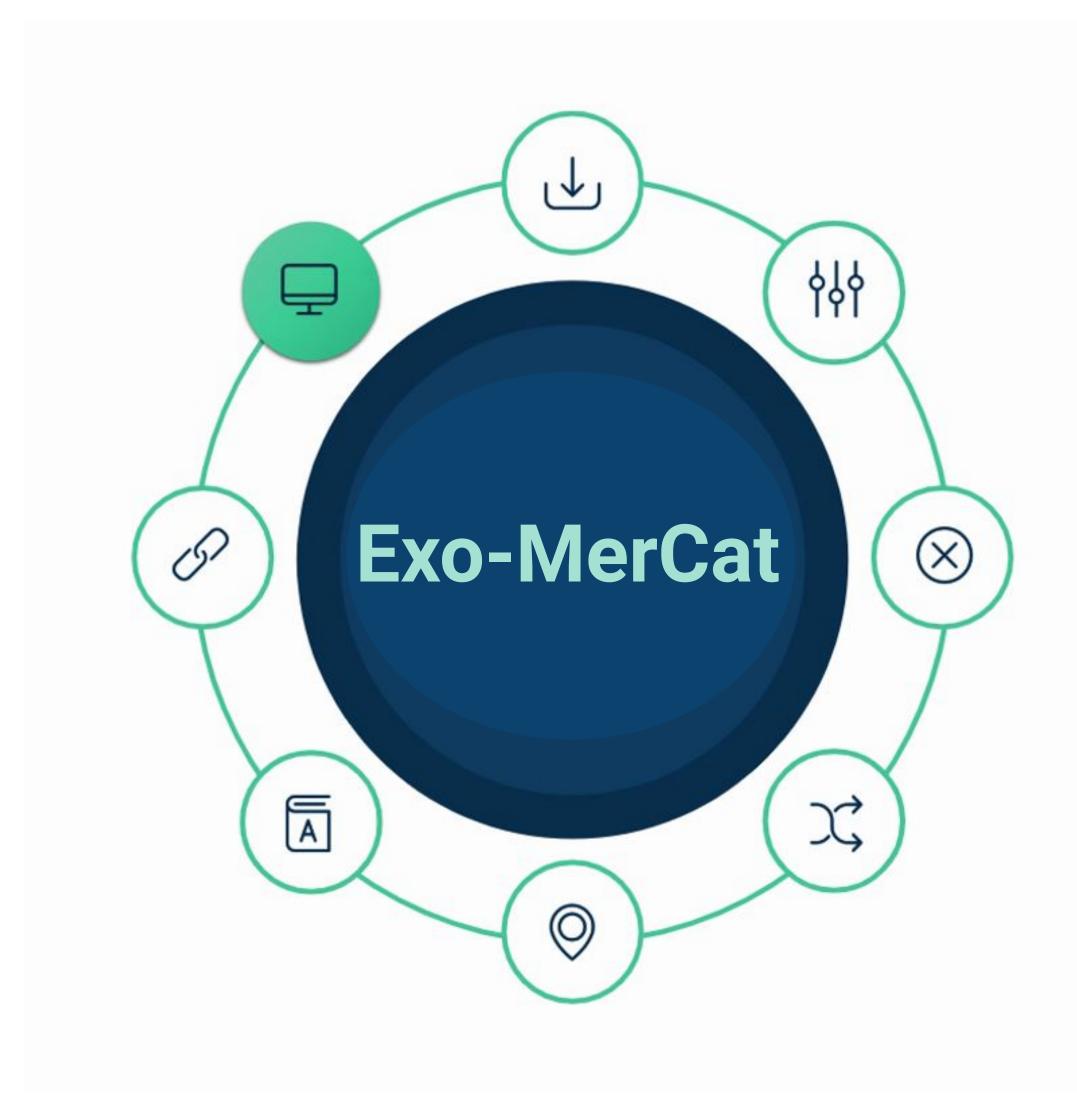

Icons made by <a href="https://www.flaticon.com/authors/gregor-cresnar">https://www.flaticon.com/authors/gregor-cresnar</a> from <a href="https://www.flaticon.com/authors/gregor-cresnar">www.flaticon.com/authors/gregor-cresnar</a> from <a href="https://www.flaticon.com/authors/gregor-cresnar">www.flaticon.com/authors/gregor-cresnar</a> from <a href="https://www.flaticon.com/authors/gregor-cresnar">www.flaticon.com/authors/gregor-cresnar</a> from <a href="https://www.flaticon.com/authors/gregor-cresnar">www.flaticon.com/authors/gregor-cresnar</a> from <a href="https://www.flaticon.com/authors/gregor-cresnar">www.flaticon.com/authors/gregor-cresnar</a> from <a href="https://www.flaticon.com/authors/gregor-cresnar">www.flaticon.com</a>

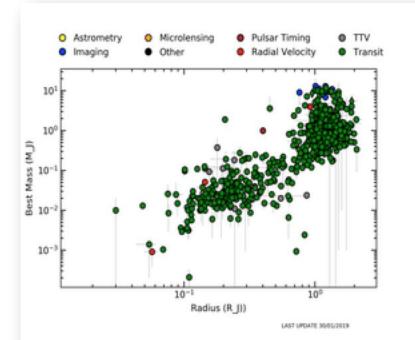

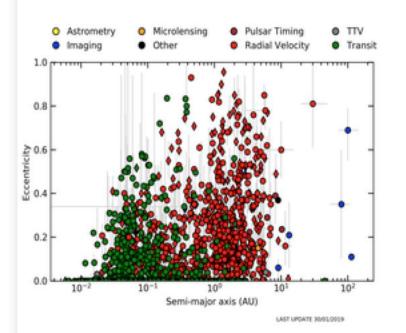

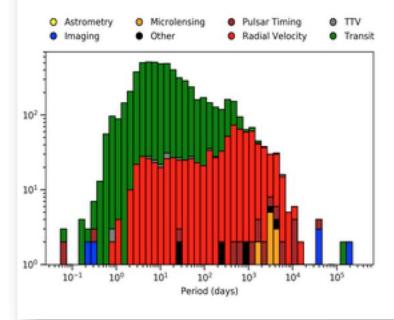

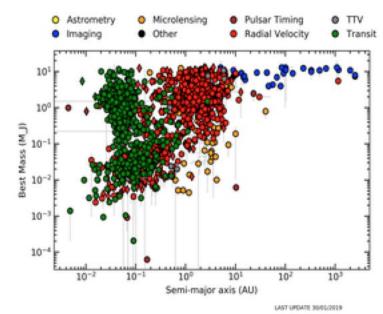

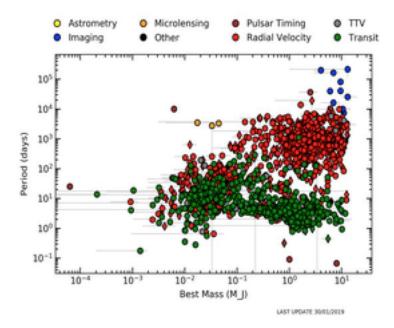

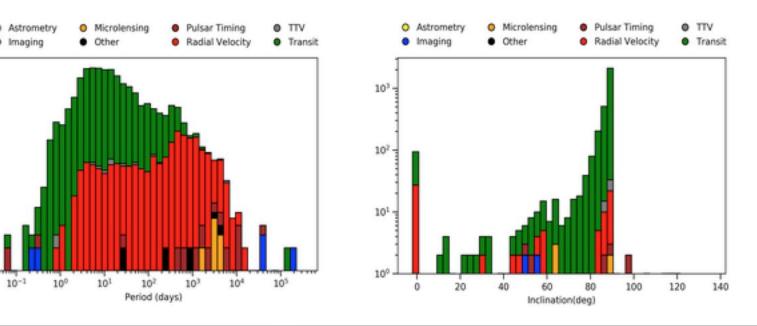

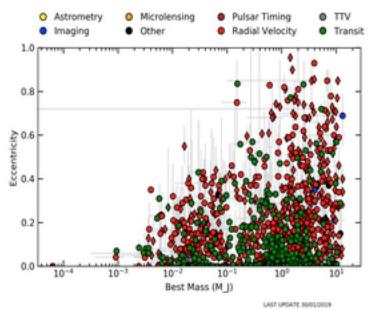

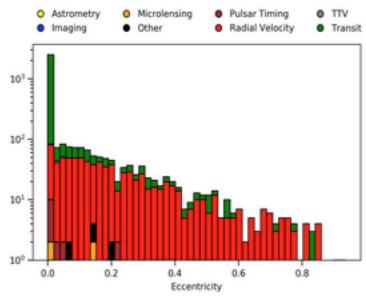

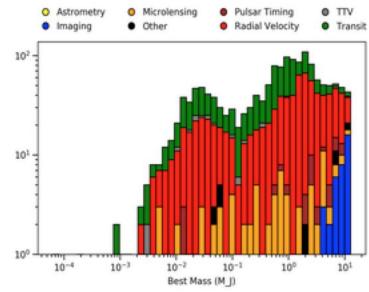

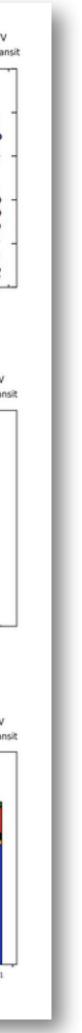

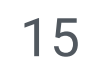

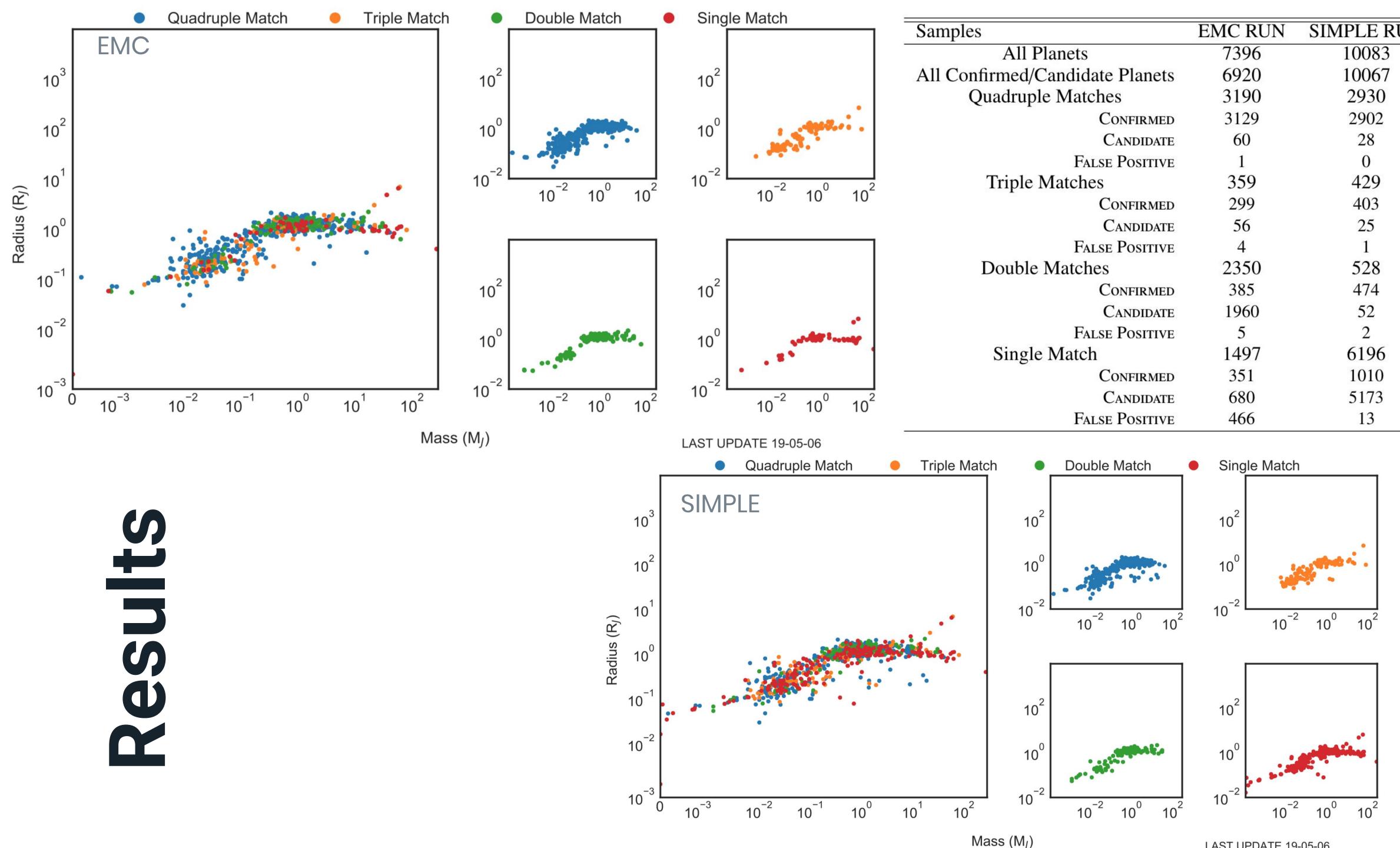

| nples                       | EMC RUN | SIMPLE RU |
|-----------------------------|---------|-----------|
| All Planets                 | 7396    | 10083     |
| Confirmed/Candidate Planets | 6920    | 10067     |
| Quadruple Matches           | 3190    | 2930      |
| Confirmed                   | 3129    | 2902      |
| CANDIDATE                   | 60      | 28        |
| False Positive              | 1       | 0         |
| Triple Matches              | 359     | 429       |
| Confirmed                   | 299     | 403       |
| CANDIDATE                   | 56      | 25        |
| False Positive              | 4       | 1         |
| Double Matches              | 2350    | 528       |
| Confirmed                   | 385     | 474       |
| CANDIDATE                   | 1960    | 52        |
| False Positive              | 5       | 2         |
| Single Match                | 1497    | 6196      |
| Confirmed                   | 351     | 1010      |
| CANDIDATE                   | 680     | 5173      |
| False Positive              | 466     | 13        |
|                             |         |           |

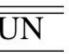

## Update Workflow and VO resource

- Periodic updates (once a week).
- Workflow described via the Common Workflow Language, useful for the versioning of the input files.

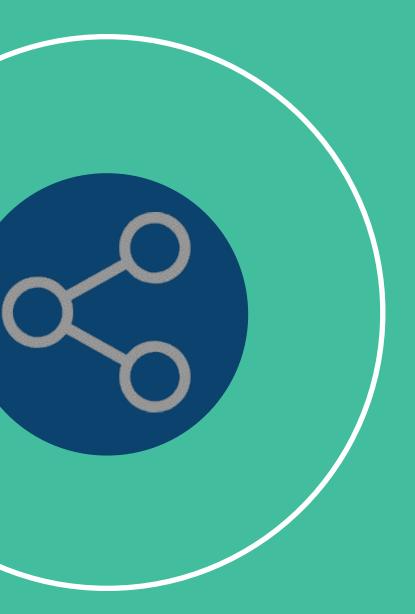

• Registered as a VO resource (IVOID: ivo://ia2.inaf.it/catalogues/exomercat) • The catalog is accessible by all **VO-aware TAP-enabled applications** http://archives.ia2.inaf.it/vo/tap/projects

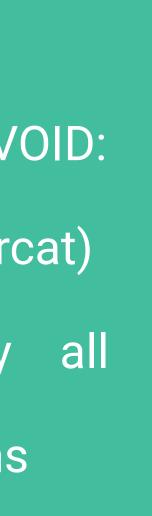

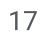

### Conclusions

- status, the source catalogs, and the reference papers for each parameter. A GUI is provided to filter data,
- **Exo-MerCat** aims to standardize, correct and collect the most precise data from all available archives. • It allows an easy statistical analysis of the current sample of exoplanets by reporting the updated make easy plots and histograms.
- It is a **VO resource** accessible through VO-aware applications and a direct link to most famous stellar catalogs is provided.
- **To-do list**: possibility to query for one or more versions of the catalog; stellar datasets retrieval.
- But a standardization for exoplanet-related data is due! A new **Data Model** for such data needs to be developed.

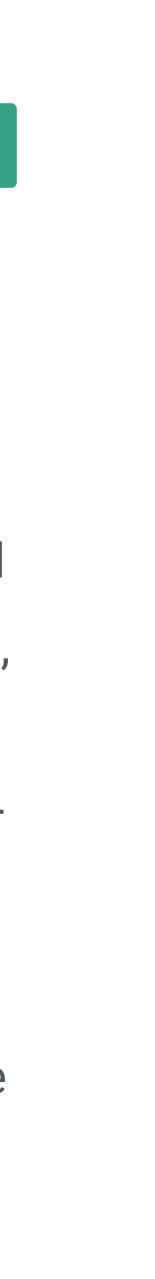

# Thank you!